# LCRD12GES RELAY DRIVER

# Configuration

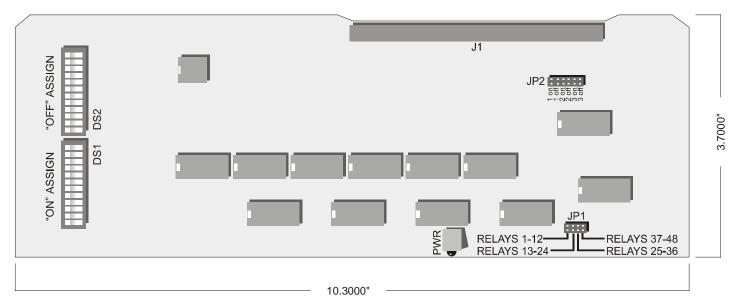

## **INSTALLATION INSTRUCTIONS**

- Ensure that relay panel power is off (no indicator LEDs glowing on the system motherboard). Remove the metal cardframe
- Plug one to four driver cards firmly into the cardframe, ensuring that the cards go into the correct slots corresponding to their JP1 jumper settings as described below.
- Restore power and verify that the power LEDs on all driver cards are glowing. Reinstall the cardframe cover.

## **NOTES**

Switches connected to the PSS inputs will always operate their assigned relays regardless of the presence of a controller card or DMX control signal. Therefore it is possible for a switch to turn a relay off even though the DMX level for that relay indicates that it should be on. In order for the DMX controller to turn that relay back on, it is necessary to cycle its channel level below the turn-off threshold and then up past the turn-on threshold again.

When inserting or removing a card configuration or replacement, always ensure that the relay power is off to avoid damaging the card and other cards previously installed.

### **CONFIGURATION**

- Install one jumper plug at JP1 to suit the relays being controlled by that card. No harm will result from incorrect jumpering or installing two or more cards with the same jumper setting, but the relays will respond as indicated by the setting used.
- 2 -If programmable system switches (PSS) are to be used, install JP2 jumpers accordingly. Note that PSS inputs 1 to 3 connect to driver card #1, PSS inputs 4 to 6 connect to with card #2, and so on. The JP2 jumpers selectively enable switch inputs to control relays from the driver card. No controller card is necessary for this function to work, therefore the PSS switches may be used as a manual backup system. Multiple switches may be connected in an overlapping fashion since diode isolation is provided between switch inputs on each driver card, and the same switch may be connected to inputs on more than one driver card or relay panel.
- 3 -Finally set DS1 and DS2 accordingly to the "on" and "off" relay assignments required for the PSS inputs. Closing any or all of the 12 assignment switches on DS1 or DS2 will cause the corresponding relays to controlled by the selected PSS input(s).

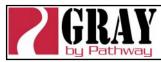

Pathway Connectivity Inc., 480C - 36 Avenue S.E., Calgary, AB, T2G 1W4 Canada tel (403) 243-8110 fax (403) 287-1281

support@pathwayconnect.com www.pathwayconnect.com

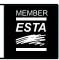

09/03